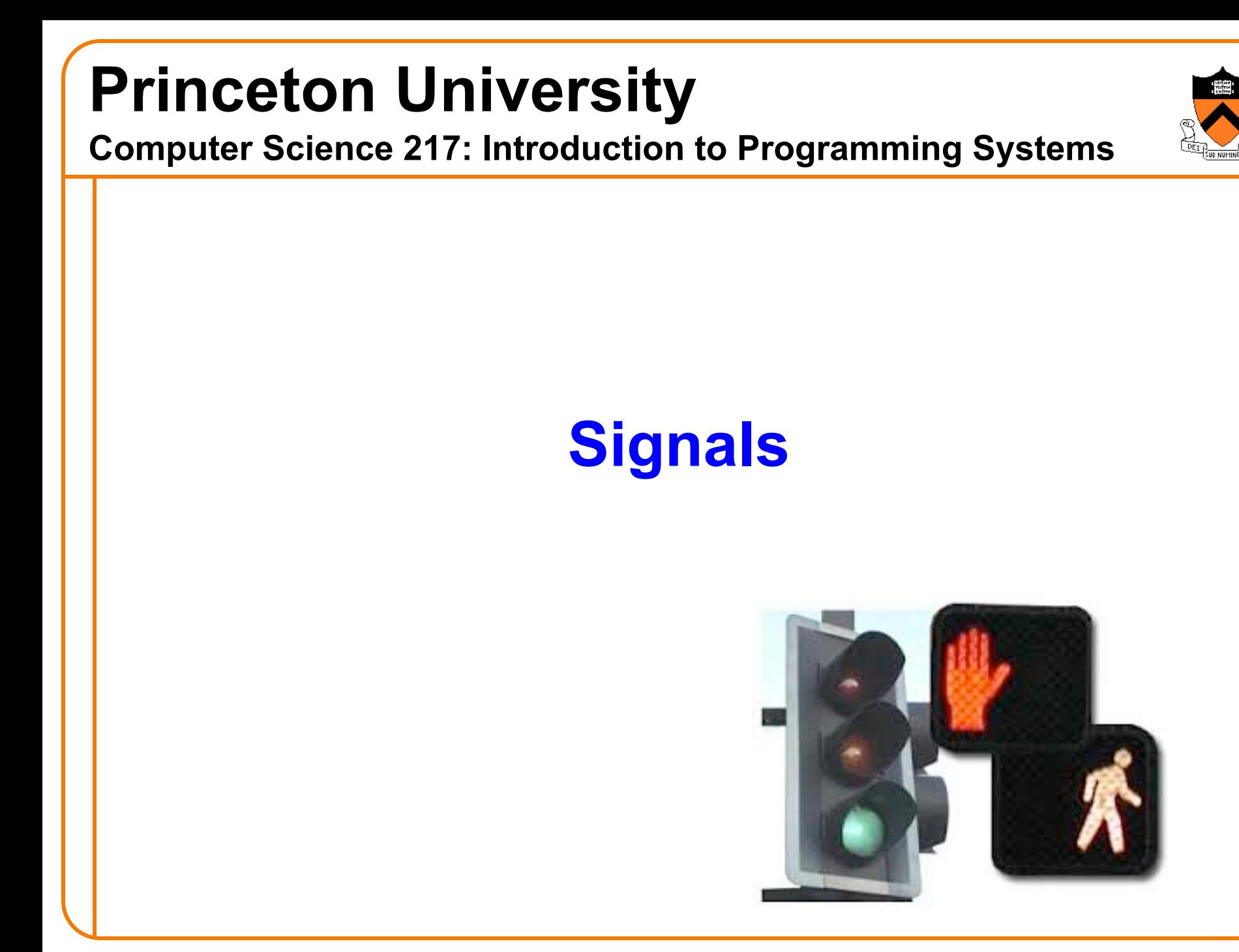

# **Goals of this Lecture**

Help you learn about:

- UNIX process control
- Sending signals
- Handling signals
- ... and thereby ...
- How the OS exposes the occurrence of some exceptions to application processes
- How application processes can control their behavior in response to those exceptions

# **Process Control Examples**

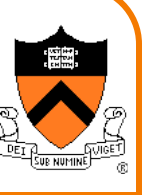

Exactly what happens when you:

Type Ctrl-c?

- Keystroke generates **interrupt**
- OS handles interrupt
- OS sends a 2/SIGINT **signal**

### Type Ctrl-z?

- Keystroke generates **interrupt**
- OS handles interrupt
- OS sends a 20/SIGTSTP **signal**

#### Recall *Exceptions and Processes* lecture

# **Sending Signals via Keystrokes**

User can send three signals from keyboard:

- **Ctrl-c** ⇒ **2/SIGINT** signal
	- Default action is "terminate"
- **Ctrl-z** ⇒ **20/SIGTSTP** signal
	- Default action is "stop until next 18/SIGCONT"
- **Ctrl-\** ⇒ **3/SIGQUIT** signal
	- Default action is "terminate"

# **Examples of Non-keyboard Signal**

#### Process makes illegal memory reference

- Segmentation fault occurs
- OS gains control of CPU
- OS sends 11/SIGSEGV signal to process
- Process receives 11/SIGSEGV signal
- Default action for 11/SIGSEGV signal is "terminate"

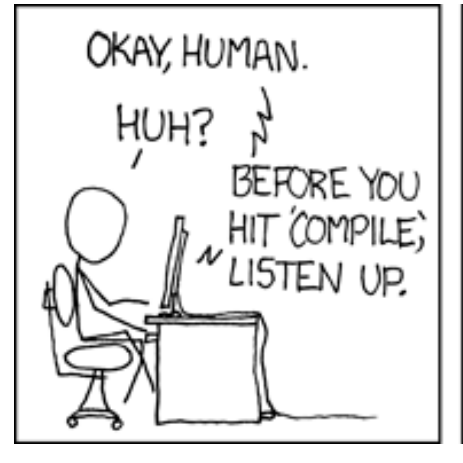

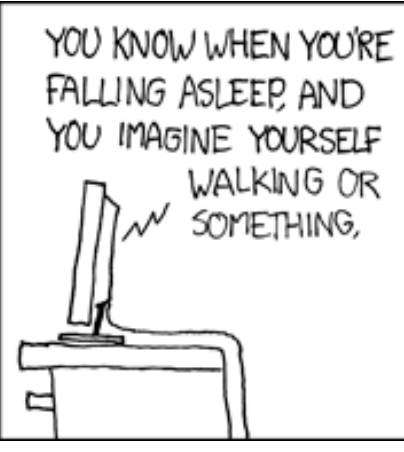

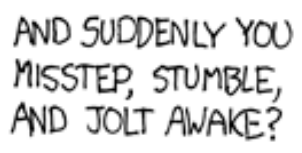

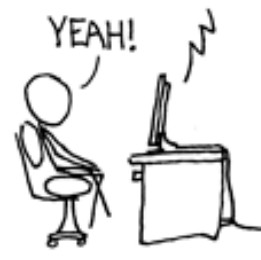

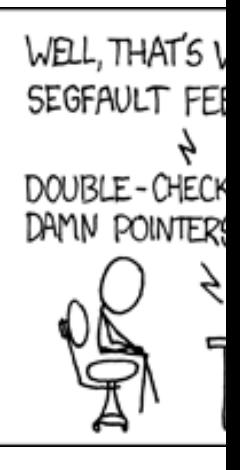

https://xkcd.co

### **Signals Overview**

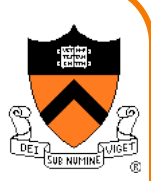

### **Signal**: A notification of an exception

#### Typical signal sequence:

- Process P is executing
- Exception occurs (interrupt, trap, fault, or abort)
- OS gains control of CPU
- OS wishes to inform process P that something significant happened
- OS **sends** a signal to process P
	- OS sets a bit in **pending bit vector** of process P
	- Indicates that OS is sending a signal of type X to process P
	- A signal of type X is **pending** for process P

# **Signals Overview (cont.)**

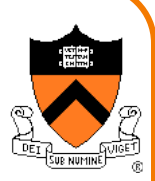

Typical signal sequence (cont.):

- Sometime later…
- OS is ready to give CPU back to process P
- OS checks **pending** for process P, sees that signal of type X is pending
- OS forces process P to **receive** signal of type X
	- OS clears bit in process P's **pending**
- Process P executes action for signal of type X
	- Normally process P executes **default action** for that signal
	- If **signal handler** was installed for signal of type X, then process P executes signal handler
	- Action might terminate process P; otherwise...
- Process P resumes where it left off

# **Sending Signals via Commands**

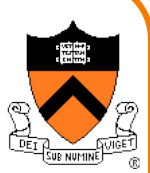

User can send any signal by executing command:

#### **kill** command

- **kill -***sig pid*
- Send a signal of type *sig* to process *pid*
- No *–sig* option specified ⇒ sends 15/SIGTERM signal
	- Default action for 15/SIGTERM is "terminate"
- You must own process *pid* (or have admin privileges)
- Commentary: Better command name would be **sendsig**

#### **Examples**

- **kill –2 1234**
- **kill -SIGINT 1234**
	- Same as pressing Ctrl-c if process 1234 is running in foreground
- **kill –2 %1**
	- Same as above, if process 1234 is running as background job 1

### **Process Control Implementation (cont.)**

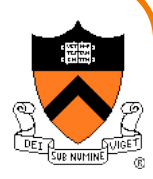

Exactly what happens when you:

Issue a **kill –***sig pid* command?

- **kill** command executes **trap**
- OS handles trap
- OS sends a *sig* **signal** to the process whose id is *pid*

#### Issue a **fg** or **bg** command?

- **fg** or **bg** command executes **trap**
- OS handles trap
- OS sends a 18/SIGCONT **signal** (and does some other things too!)

#### Recall *Exceptions and Processes* lecture

# **Signals signals everywhere**

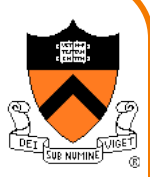

List of the predefined signals, learn many details with these commands:

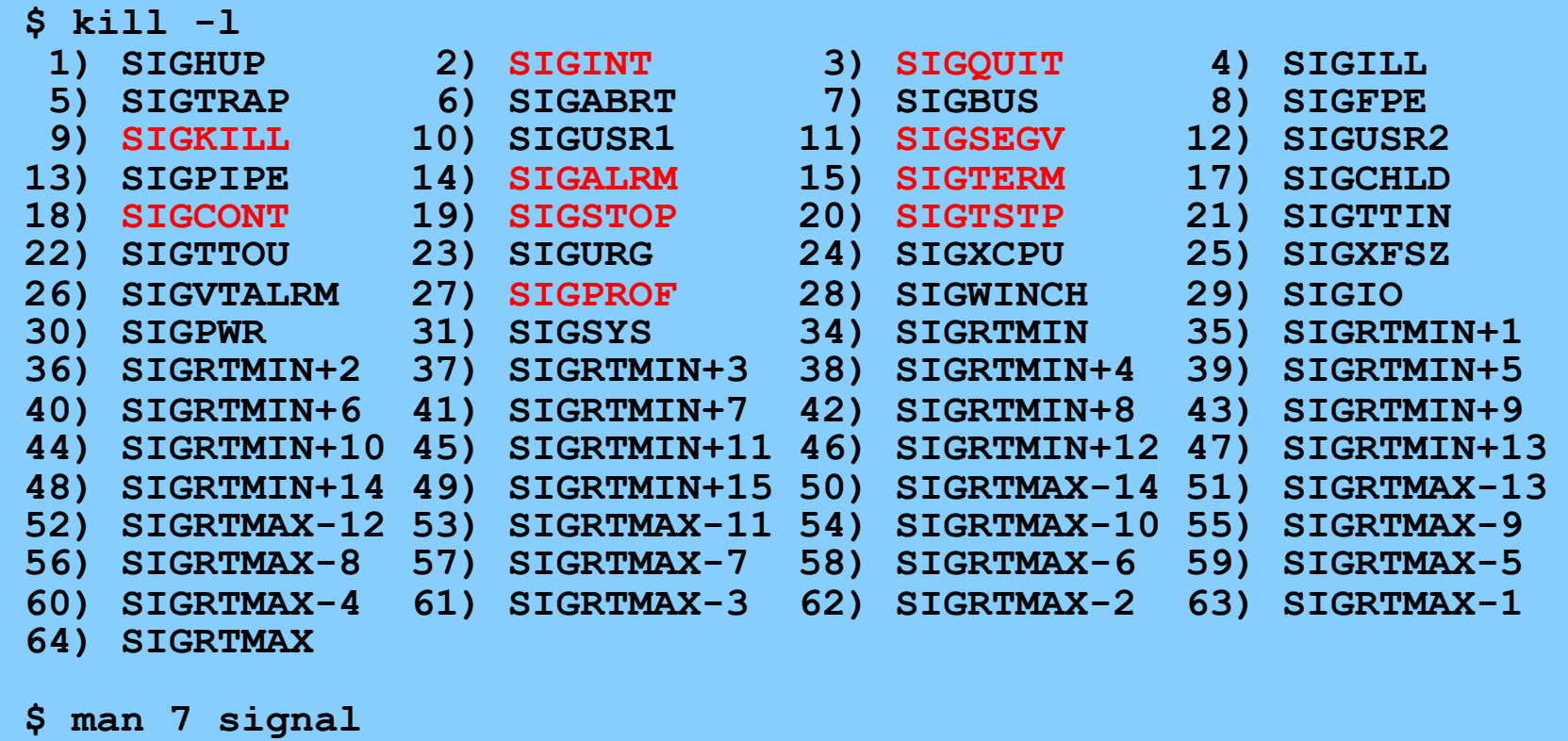

See Bryant & O'Hallaron book for more actions, triggering exceptions, and how the application program can define signals with unused values

# **Sending Signals via Function Calls**

#### Program can send any signal by calling function:

#### **raise()** function

- **int raise(int iSig);**
- Commands OS to send a signal of type *iSig* to calling pro
- [Returns 0 to indicate success, non-0 to indicate failure](https://www.gnu.org/software/libc/manual/html_node/Signaling-Yourself.html)

#### Example:

- **iRet = raise(SIGINT);**
	- Send a 2/SIGINT signal to calling process

One clever use case:

https://www.gnu.org/software/libc/manual/html\_node/Signaling-Yo

# **Sending Signals via Function Calls**

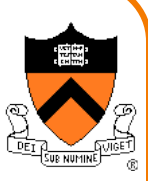

#### **kill()** function

- **int kill(pid\_t iPid, int iSig);**
- Sends a **iSig** signal to the process **iPid**
- Equivalent to **raise(iSig)** when **iPid** is the id of current process
- You must own process *pid* (or have admin privileges)
- Commentary: Better function name would be **sendsig()**

#### Example

- **iRet = kill(1234, SIGINT);**
	- Send a 2/SIGINT signal to process 1234

### **Handling Signals**

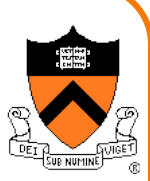

Each signal type has a default action

• For most signal types, default action is "terminate"

A program can **install** a **signal handler**

• To change action of (almost) any signal type

# **Installing a Signal Handler**

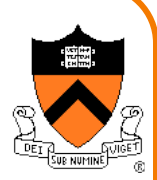

#### **signal()** function

• **sighandler\_t signal(int iSig,**

```
sighandler_t pfHandler);
```
- Install function **pfHandler** as the handler for signals of type **iSig**
- **pfHandler** is a function pointer: **typedef void (\*sighandler\_t)(int);**
- Return the old handler on success, **SIG\_ERR** on error
- After call, **(\*pfHandler)** is invoked whenever process receives a signal of type **iSig**

# **SIG\_DFL**

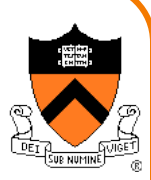

Predefined value: **SIG\_DFL**

Use as argument to **signal()** to **restore default action**

```
int main(void)
{ …
   signal(SIGINT, somehandler);
   …
   signal(SIGINT, SIG_DFL);
   …
}
```
Subsequently, process will handle 2/SIGINT signals using default action for 2/SIGINT signals ("terminate")

# **SIG\_IGN**

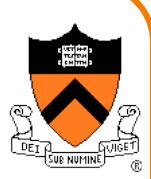

Predefined value: **SIG\_IGN**

Use as argument to **signal()** to **ignore signals**

```
int main(void)
{ …
   signal(SIGINT, SIG_IGN);
   …
}
```
Subsequently, process will ignore 2/SIGINT signals

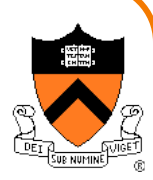

Special cases: A program *cannot* install a signal handler for signals of type:

- **9/SIGKILL**
	- Default action is "terminate"
- **19/SIGSTOP**
	- Default action is "stop until next 18/SIGCONT"

# **Signal Handling Example 1**

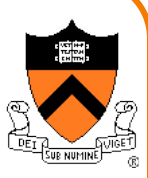

armlab01:~/Test\$ ./testsignal Entering an infinite loop ^CIn myHandler with argument 2 ^CIn myHandler with argument 2 ^CIn myHandler with argument 2 ^CIn myHandler with argument 2 ^CIn myHandler with argument 2 ^CIn myHandler with argument 2 ^CIn myHandler with argument 2 ^CIn myHandler with argument 2 ^CIn myHandler with argument 2

[1]+ Stopped ./testsignal

^CIn myHandler with argument 2 ^CIn myHandler with argument 2 ^CIn myHandler with argument 2 ^CIn myHandler with argument 2 ^CIn myHandler with argument 2

armlab01:~/Test\$ fg

 $~5$ 

./signal

 $^{\sim}$  $0$ uit

#### Program testsignal.c:

```
#define _GNU_SOURCE /* Use modern handling style */
#include <stdio.h>
#include <signal.h>
static void myHandler(int iSig)
  { printf("In myHandler with argument %d\n", iSig);
}
int main(void)
{ signal(SIGINT, myHandler);
  printf("Entering an infinite loop\n");
   for (;;)
      ;
   return 0; /* Never get here. */
}
    Error handling code omitted
    in this and all subsequent
```
programs in this lecture

# **Signal Handling Example 2**

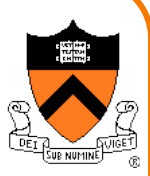

#### Program testsignalall.c:

```
#define _GNU_SOURCE
#include <stdio.h>
#include <signal.h>
```
**}**

**}**

```
static void myHandler(int iSig)
{ printf("In myHandler with argument %d\n", iSig);
```

```
int main(void)
{ int i;
   /* Install myHandler as the handler 
      for all kinds of signals. */
   for (i = 1; i < 65; i++)
      signal(i, myHandler);
  printf("Entering an infinite loop\n");
   for (;;)
      ;
   return 0; /* Never get here. */
```

```
signal(9, myHandler)
                armlab01:~/Test$ ./a.out
               signal 9 not handled
               signal 19 not handled
               signal 32 not handled
               signal 33 not handled
               Entering an infinite loop
               ^CIn myHandler with argument 2
               ^ZIn myHandler with argument 20
               ^\In myHandler with argument 3
               Killed
                armlab01:~$ ps axu | grep 'a.out'
               cmoretti 64220 101 0.0 2432 …
               armlab01:~$ kill -9 64220
```

```
signal(19, myHandler)
```
Will fail:

**...**

# **Signal Handling Example 3**

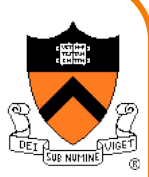

#### Program generates lots of temporary data

- Stores the data in a temporary file
- Must delete the file before exiting

```
…
int main(void)
{ FILE *psFile;
   psFile = fopen("temp.txt", "w");
   …
   fclose(psFile);
   remove("temp.txt");
   return 0;
}
```
### **Example 3 Problem**

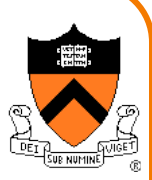

#### What if user types Ctrl-c?

- OS sends a 2/SIGINT signal to the process
- Default action for 2/SIGINT is "terminate"

#### Problem: The temporary file is not deleted

• Process terminates before **remove("temp.txt")** is executed

#### Challenge: Ctrl-c could happen at any time

• Which line of code will be interrupted???

#### Solution: Install a signal handler

- Define a "clean up" function to delete the file
- Install the function as a signal handler for 2/SIGINT

### **Example 3 Solution**

```
…
static FILE *psFile; /* Must be global. */
static void cleanup(int iSig)
{ fclose(psFile);
  remove("temp.txt");
  exit(0);
}
int main(void)
{ …
  psFile = fopen("temp.txt", "w");
   signal(SIGINT, cleanup);
   …
   cleanup(0); /* or raise(SIGINT); */
   return 0; /* Never get here. */
}
```
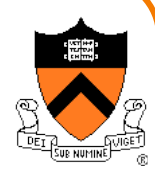

### **Alarms**

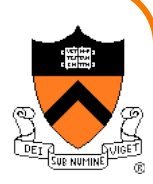

#### **alarm()** function

- **unsigned int alarm(unsigned int uiSec);**
- Send 14/SIGALRM signal after **uiSec** seconds
- Cancel pending alarm if **uiSec** is 0
- Use **wall-clock time**
	- Time spent executing other processes counts
	- Time spent waiting for user input counts
- Return value is irrelevant for our purposes

Used to implement time-outs

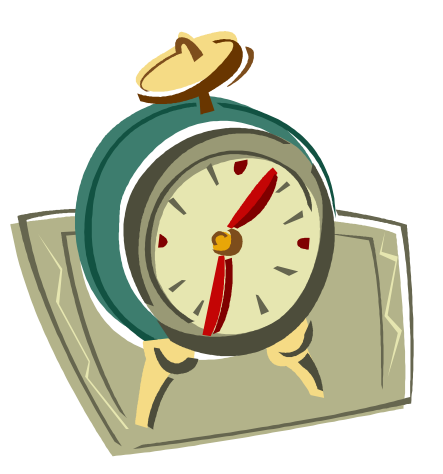

#### Program testalarm.c:

```
#define _GNU_SOURCE
#include <stdio.h>
#include <signal.h>
#include <unistd.h>
```
**}**

**}**

```
static void myHandler(int iSig)
{ printf("In myHandler with argument %d\n", iSig);
  alarm(2); /* Set another alarm */
```

```
int main(void)
{ signal(SIGALRM, myHandler);
  alarm(2); /* Set an alarm. */
```

```
printf("Entering an infinite loop\n");
for (;;)
```

```
;
return 0; /* Never get here. */
```
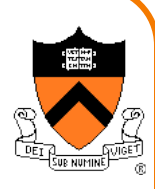

#### Program testalarm.c:

```
#define _GNU_SOURCE
#include <stdio.h>
#include <signal.h>
#include <unistd.h>
```

```
static void myHandler(int iSig)
```

```
{ printf("In myHandler with argument %d\n", iSig);
  alarm(2); /* Set another alarm */
```

```
int main(void)
```
**}**

**}**

```
{ signal(SIGALRM, myHandler);
alarm(2); /* Set an alarm. */
printf("Entering an infinite loop\n");
for (;;)
   ;
return 0; /* Never get here. */
```
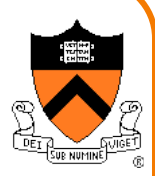

armlab01:~/Test\$ ./alarm Entering an infinite loop

[armlab01:~/Test\$ /alarm Entering an infinite loop In myHandler with argument 14

armlab01:~/Test\$ ./alarm Entering an infinite loop In myHandler with argument 14 In myHandler with argument 14

#### Program testalarmtimeout.c:

```
#define _GNU_SOURCE
#include <stdio.h>
#include <stdlib.h>
#include <signal.h>
#include <unistd.h>
```
**}**

```
static void myHandler(int iSig)
{ printf("\nSorry. You took too long.\n");
  exit(EXIT_FAILURE);
```

```
int main(void)
{ int i;
  signal(SIGALRM, myHandler);
  printf("Enter a number: ");
  alarm(5);
  scanf("%d", &i);
  alarm(0);
  printf("You entered the number %d.\n", i);
  return 0;
}
```
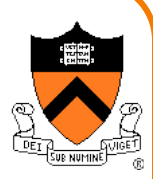

#### Program testalarmtimeout.c:

```
#define _GNU_SOURCE
#include <stdio.h>
#include <stdlib.h>
#include <signal.h>
#include <unistd.h>
```
**}**

```
static void myHandler(int iSig)
{ printf("\nSorry. You took too long.\n");
  exit(EXIT_FAILURE);
```

```
int main(void)
{ int i;
  signal(SIGALRM, myHandler);
  printf("Enter a number: ");
  alarm(5);
  scanf("%d", &i);
  alarm(0);
  printf("You entered the number %d.\n", i);
  return 0;
}
```
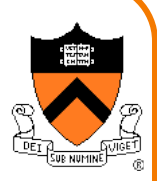

```
armlab01:~/Test$ echo 5 |
> ./a.out
Enter a number: 
You entered the number 5.
```

```
armlab01:~/Test$ (sleep 10; 
> echo 5) |
> ./a.out
Enter a number: 
Sorry. You took too long.
```
### **Summary**

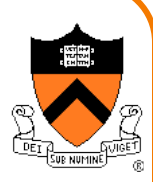

#### **Signals**

- Sending signals
	- From the keyboard
	- By calling function: **raise()** or **kill()**
	- By executing command: **kill**
- Catching signals
	- **signal()** installs a signal handler
	- Most signals are catchable

#### **Alarms**

- Call **alarm()** to send 14/SIGALRM signals in wall-clock time
- Alarms can be used to implement time-outs

# **Wrapping Up the Course**

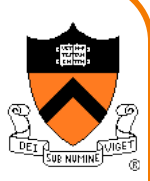

#### Assignment 7

- Partnered assignment
- Due on Dean's Date at 5 PM (Princeton time)
- No extensions past 11:59 PM without permission of the Dean

#### Office hours over Reading Period

• Will be announced on Piazza this week!

Final exam

• Watch Piazza for an announcement this week!

Old exams and study info will be posted on the website

## **Course Summary**

We have covered:

#### Programming in the large

- The C programming language
- Testing
- Building
- Debugging
- Program & programming style
- Data structures
- Modularity
- Performance

# **Course Summary**

#### We have covered (cont.):

#### Under the hood

- Number systems
- Language levels tour
	- Assembly language
	- Machine language
	- Assemblers and linkers
- Service levels tour
	- Exceptions and processes
	- Storage management
	- Dynamic memory management
	- Process management
	- I/O management
	- Signals

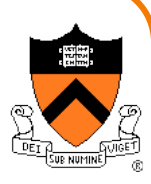

### **The end.**

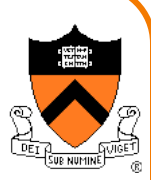

### **return EXIT\_SUCCESS;**